## **Curriculum Map 8th Grade Technology**

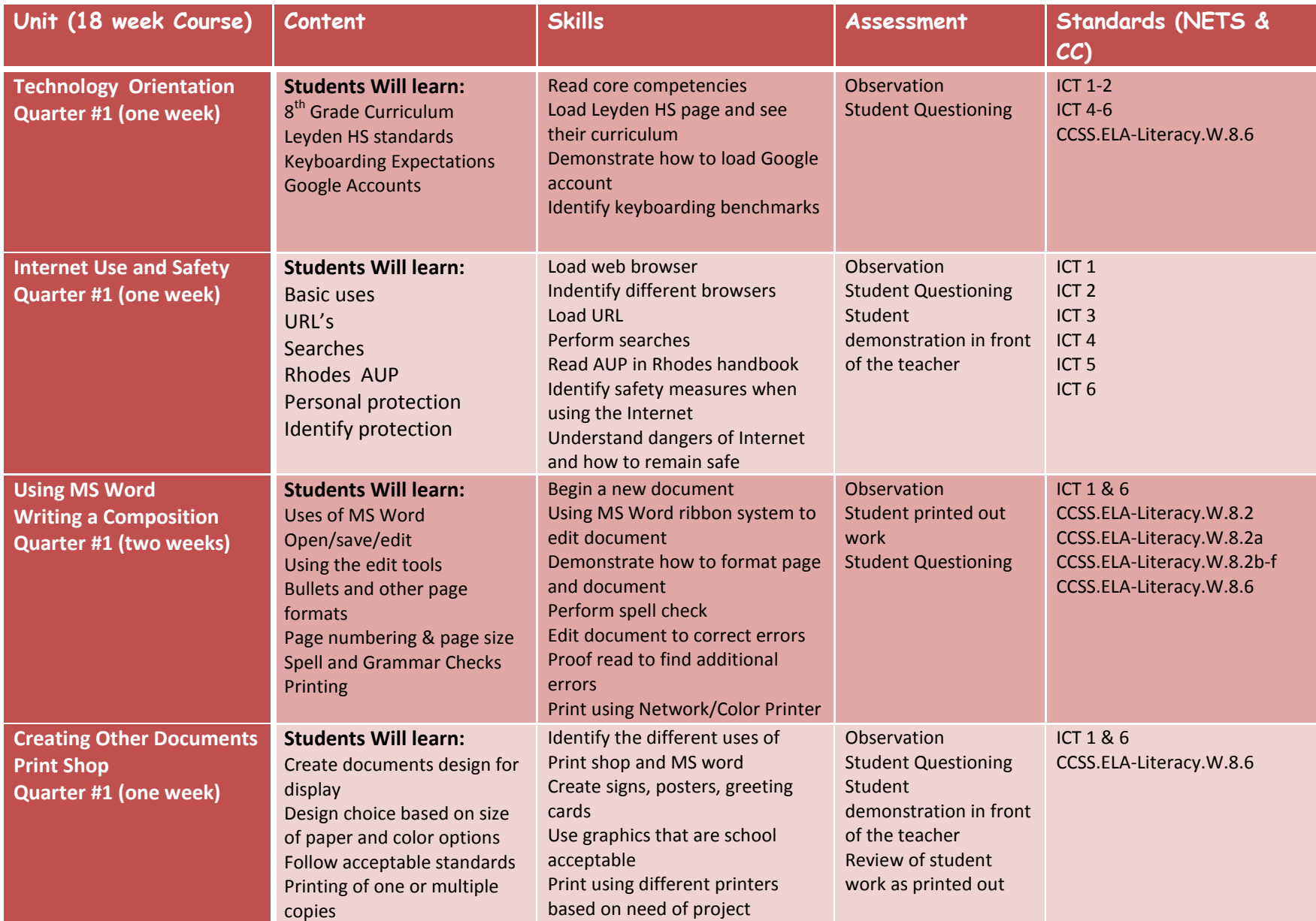

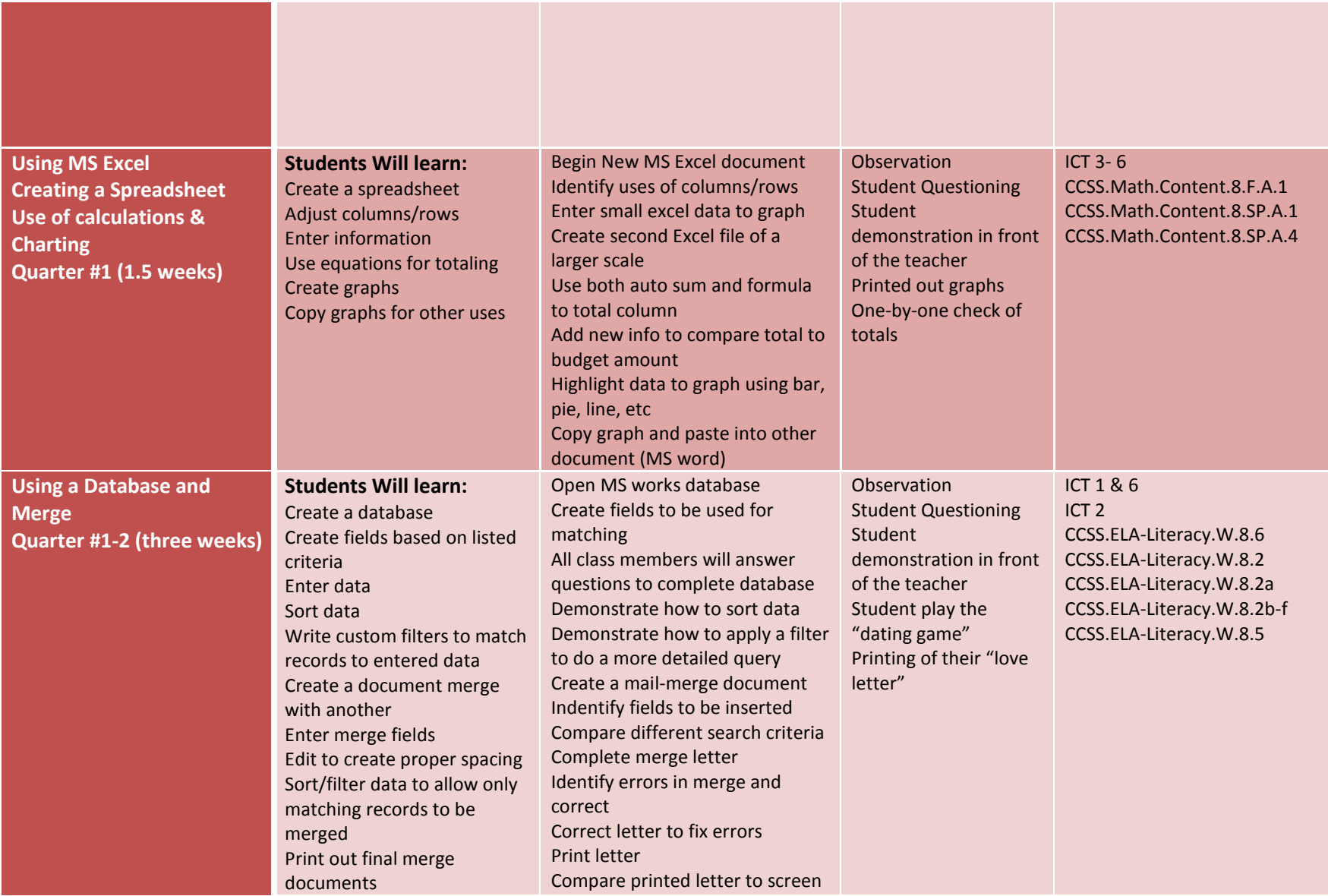

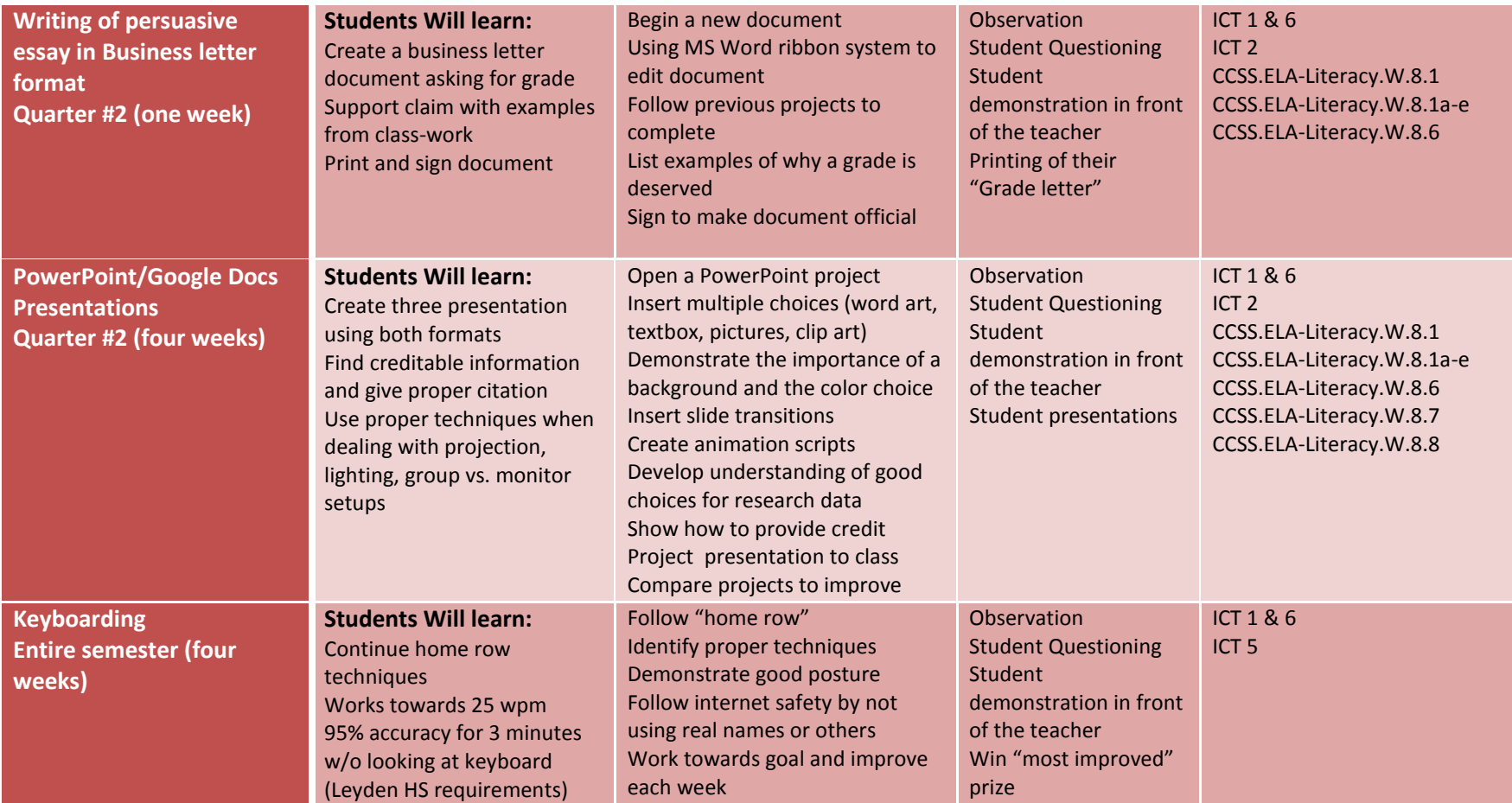